Ishida AC-3000F managers Manual

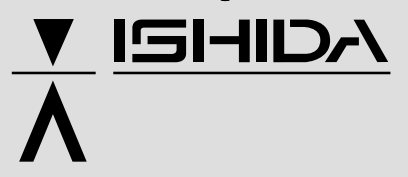

# **Label Printer AC-3OOOF USER'S MANUAL (for Managers)**

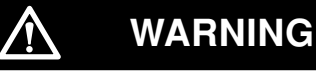

- Do not carry out installation, operation, service, or maintenance until thoroughly understanding the contents of this manual.
- Keep this manual available at all times for installation, operation, service, and maintenance.

**ISHIDA CO., LTD.** 

## **Contents**

#### Chapter 1: Program Keys

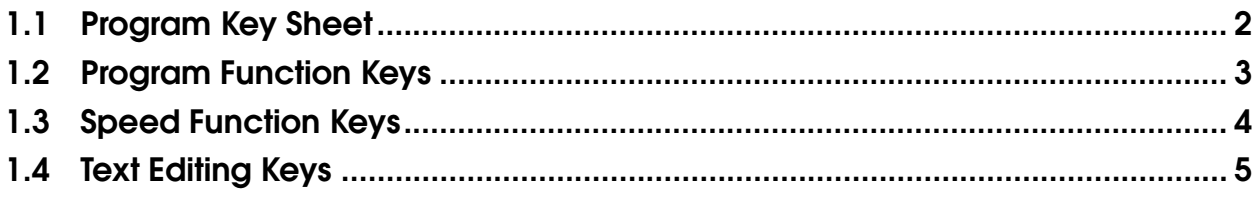

## **Chapter 2: Total Reports**

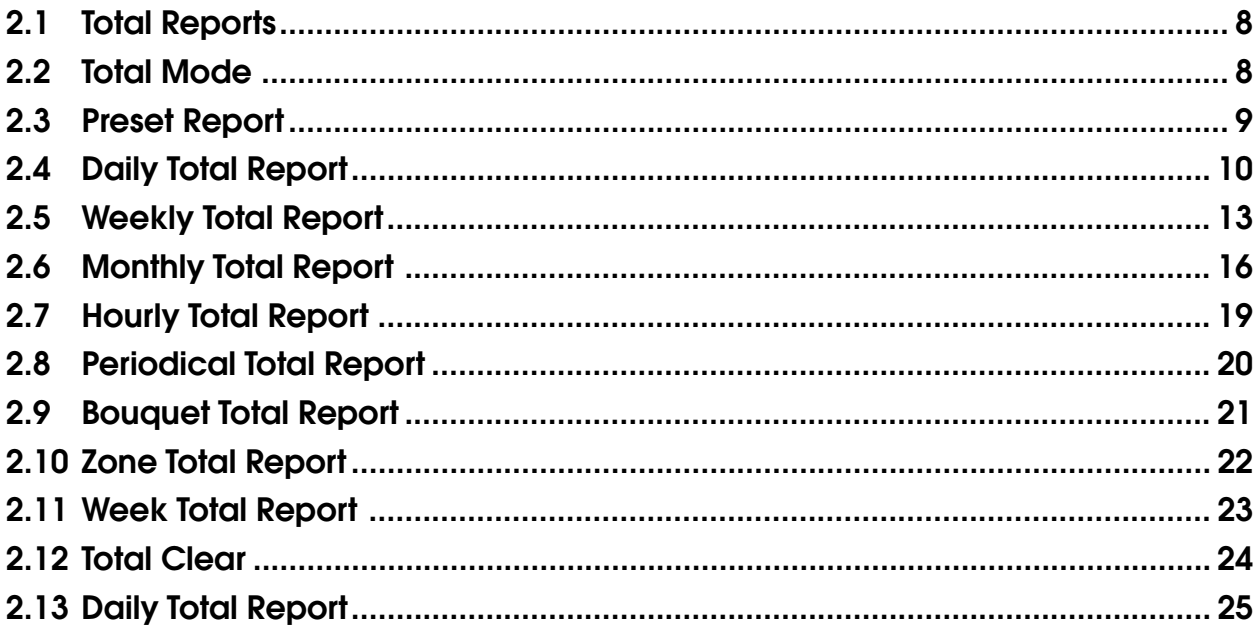

## **Chapter 3: Programming**

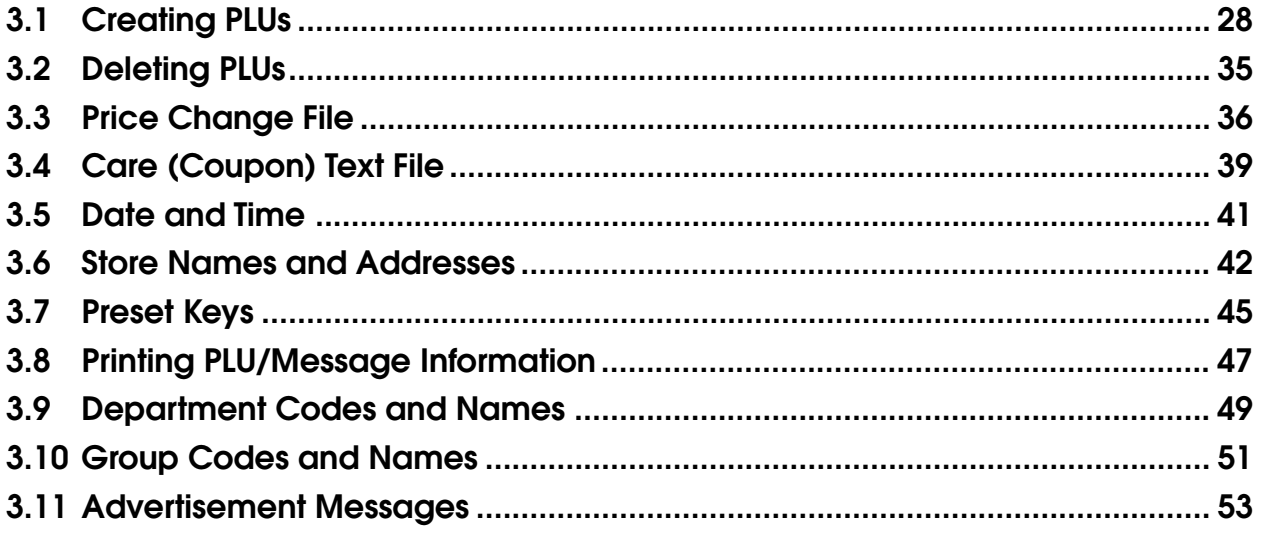

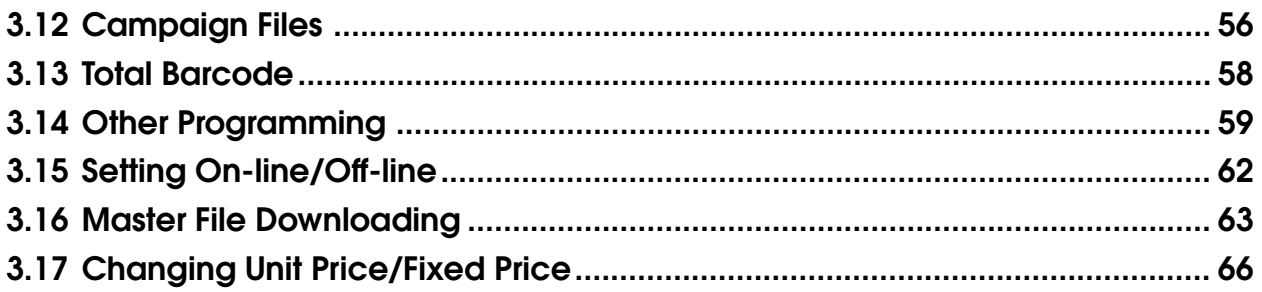

## **Chapter 4: Text Editing**

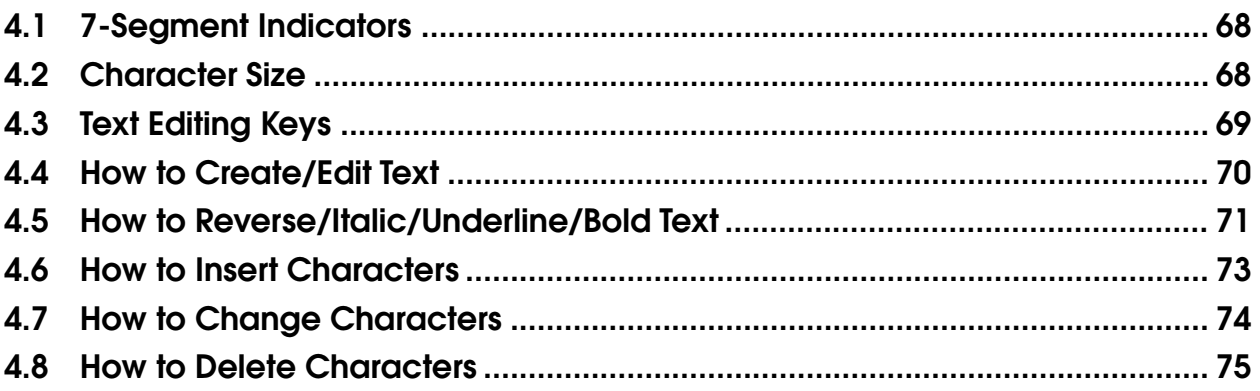

This is a "Table of Contents preview" for quality assurance

The full manual can be purchased from our store: https://the-checkout-tech.com/manuals/ishida/AC-3000F managers manual.html

And our free Online Keysheet maker: https://the-checkout-tech.com/Cash-Register-Keysheet-Creator/

HTTPS://THE-CHECKOUT-TECH.COM